## 5. Update information for PRIMERGY FT-models

Step 1. Installation of Endurance Software V6.1 Service Pack 2 for PRIMERGY FT-model (The version of Endurance Software will be V6.1.2 after installing Endurance Software V6.1 Service Pack 2 for PRIMERGY FT-model.)

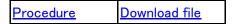

Step 2. Installation of hotfix for Endurance Software V6.1.2 (The version of Endurance Software will be V6.1.2.2131-HF.EA (V6.1.2 Hotfix Level 13) after installing hotfix.)

|  | <u>Procedure</u> | <u>Download file</u> |
|--|------------------|----------------------|
|--|------------------|----------------------|